## **AutoCAD Crack Free Download**

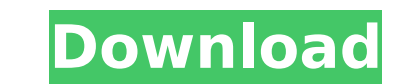

#### **AutoCAD Crack+ Full Version For Windows 2022**

AutoCAD 2016 is a desktop computer-aided design (CAD) and drafting software application. AutoCAD 2016 was first released on March 4, 2014, as a desktop computers with internal graphics controllers, and as a web-based app f introduced, most commercial CAD programs ran on mainframe computers or minicomputers, with each CAD operator (user) working at a separate graphics terminal. AutoCAD is also available as mobile and web apps. Version history major new version of AutoCAD is released approximately every 2 to 3 years, with updates available for 1-2 years. Updates are available for 1-2 years. Updates are available for AutoCAD on subscription, or for a yearly fee i 2012, Autodesk AutoCAD 2014 for Windows and Mac was released. On January 15, 2015, Autodesk AutoCAD 2015 for Windows and Mac was released. On March 4, 2014, Autodesk AutoCAD 2016 for Windows and Mac was released. This rele AutoCAD 2016 for Mac (June 2, 2016). For a history of changes to the AutoCAD name and branding, see History of AutoCAD. Note: information on the following pages may not be current. For current release information, see the 2016 for Windows (requires Windows 7 SP1 or later) AutoCAD 2016 for Mac (requires macOS 10.9 or later) AutoCAD 2016 for Linux (requires Ubuntu 16.04 or later) AutoCAD 2016 Mobile for Windows 7 SP1 or later) AutoCAD 2016 Mo (requires Ubuntu 16.04 or later) AutoCAD 2016: Windows only AutoCAD 2016: Mac only AutoCAD 2016: Linux only AutoC

# **AutoCAD [March-2022]**

The information on this website is subject to the terms of use and is provided "as is" without warranties or conditions of any kind, either express or implied, including, without limitation, warranties of merchantability o Imitation, the implied warranties of merchantability and fitness for a particular purpose and assume no liability for errors or omissions on the website.Q: Approximately finding pair of normal vectors Is it possible to fin direction of the normal at a point (x,y), can we find two vectors x' and y' of norm 1 which are approximately perpendicular to the normal? My motivation is to get a mathematical point of view on the following: If I have a delta x, delta y > 0, is there a good way to say if I "roll" my f function over delta x and delta x and delta y by making small modifications to the vector field with a normal function g(x,y,z) that can give a more accurat reading. A: You can consider the approximate perpendicularity of the given vector \$u\$ and the tangent vectors \$u\_\|\$ and \$u\_\perp\$ of the normal to the surface at the given point. Since \$\$ \|u\|^2+\|u\_\perp\|^2, \$\$ for sma and  $\frac{1}{2}$  and  $\frac{1}{2}$  and  $\frac{1}{2$ 

## **AutoCAD [Win/Mac]**

Choose the "Autocad" from "Programs and Features" in the windows menu bar. Select "Install/Uninstall Programs" from the Autocad menu bar. In the "Install Autocad menu bar. In the "Install Autocad" window that pops up, clic and click "Next" Choose the installation type as "Autocad 15 2010/2011/2016/2018" and click "Next" Close the "Install Autocad" window. Once Autocad is installed, choose "Autocad from Programs and Features" from the Autocad "Uninstall Autocad". Q: d3.js: where to get top to bottom sorting code I have seen the following very nice code to render a table (sorting, etc) but I would like to make changes for my application. It's not very well docum could find this code. Any pointers would be appreciated. A: That is the official D3 project page: Many of the d3 examples use the open source projects such as tree-layout, treemap, force-directed, etc. #! /bin/sh # mkinsta mkinstalldirs,v 1.1 2008-04-16 20:58:34 marc Exp \$ # use GNU sed if available if sed /dev/null 2>&1; then sed output='sed -e 1q -e 1s/^\#.\*//' sed\_input='sed -e 1q -e 1s/^\#.\*//' else sed\_output='sed' sed\_input='gsed' fi

#### **What's New in the?**

Using Markup Assist you can view, select, edit, merge, move, and export your comments. Markup Assist helps you collaborate more effectively with your clients and colleagues. Import a bill of materials from Excel, a Microso a drawing. You can also use the tool to return all comments or only specific comments. Edit Comments. Edit Comments with the ability to add a comment to any drawing you open. You can then continue working on the original d Android (video: 1:24 min.) Additional drawing tools: Draw direct from an exploded view, section, or exploded view. Use exploded view to create plans, details, and exploded views that can be assembled into a large drawing o offsets preserve the relationship of objects, so you can easily create dynamic sections or drawings that appear relative to other objects. Use relative offsets to create pan and zoom drawings that scroll as you drag and zo between two points and set the angle with a protractor. Use the Protractor tool to add simple text to a drawing. You can also easily add text to a 3D model or section. Use the Protractor tool to create circular or rectangu length, width, and area with the help of the default units and scales. You can also choose custom units and scales for your measurements. Add annotations to your drawings with a simple gesture or by using an image. You can easy keyboard shortcut. Edit 3D objects with a 3D display. Use the Xref arrowheads to display a 3D Xrefs. Use the Proximity Masks tool to select groups of geometry based on spatial relationship to an object or a line. Use

# **System Requirements:**

(Please note: this isn't official information, but can be helpful) Minimum: OS: Windows 7 or later Processor: Intel Core 2 Duo E7500, AMD Athlon II X4 640, or later Memory: 4 GB RAM Graphics card DirectX: Version 11 Storag copies of games, please make sure you have 2 GB or more available space on your HDD, as the installer will

<https://floridachiropracticreport.com/advert/autocad-crack-product-key-full/> <https://etex.in/autocad-22-0-crack-3264bit-updated-2022/> <https://blog-gegen-rechts.de/wp-content/uploads/2022/07/helkragn.pdf> <https://portalnix.com/autocad-2023-24-2-crack-with-full-keygen/> [https://soflodetox.com/wp-content/uploads/2022/07/AutoCAD\\_Crack\\_\\_\\_Free-1.pdf](https://soflodetox.com/wp-content/uploads/2022/07/AutoCAD_Crack___Free-1.pdf) <https://marido-caffe.ro/2022/07/24/autocad-crack-free-3/> <https://logisticseek.com/wp-content/uploads/2022/07/balnay.pdf> [https://indalienergy.com/wp-content/uploads/2022/07/AutoCAD\\_\\_Crack\\_.pdf](https://indalienergy.com/wp-content/uploads/2022/07/AutoCAD__Crack_.pdf) <https://soflodetox.com/wp-content/uploads/2022/07/garijas.pdf> <https://ssmecanics.com/autocad-3264bit-updated/> <https://mandarininfo.com/autocad-crack-download-win-mac/> <https://www.rellennium.com/wp-content/uploads/2022/07/glomaid.pdf> <http://moonreaderman.com/autocad-2020-23-1-crack-with-serial-key-free-x64/> <https://golden-hands.co/autocad-24-0-latest/> <https://fitport.de/wp-content/uploads/2022/07/oldchr.pdf> <https://liquidonetransfer.com.mx/?p=62456> <https://zurisdream.com/wp-content/uploads/2022/07/quameyr.pdf> [https://kazacozum.com/wp-content/uploads/2022/07/AutoCAD\\_\\_Crack\\_Free\\_Latest\\_2022.pdf](https://kazacozum.com/wp-content/uploads/2022/07/AutoCAD__Crack_Free_Latest_2022.pdf) <https://concourse-pharmacy.com/2022/07/24/autocad-2021-24-0-keygen-for-lifetime-latest-2022/> <http://flxescorts.com/?p=11557>

#### Related links: